نگاهی به گیت با رویکرد کاربردی ( )

علی وکیلزاده

معرفی گیت

- گیت یک نر مافزار است !
	- یک اصطلح بریتانیایی
		- C/Perl/Bash
			- GPLv2 ·
- برای توسعه کرنل لینوکس ایجاد شد .
	- یک برنامه کنترل ورژن است .

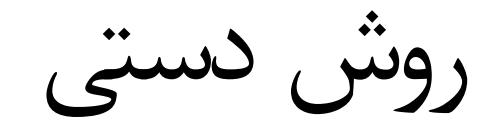

- main.c
- main-old.c
- main-old2.c

قبل از شروع کار

- git config --global user.name 'name'
- git config --global user.email mail@host

شروع کار با گیت

#### cd MyProgram

git init

- MyProgram
	- Makefile
	- src
		- main.c
		- header.h
		- header.v
	- .git

عملیات پایه

- Edit file(s)
- git add filename(s)
- git commit -m 'changes'
	- git status

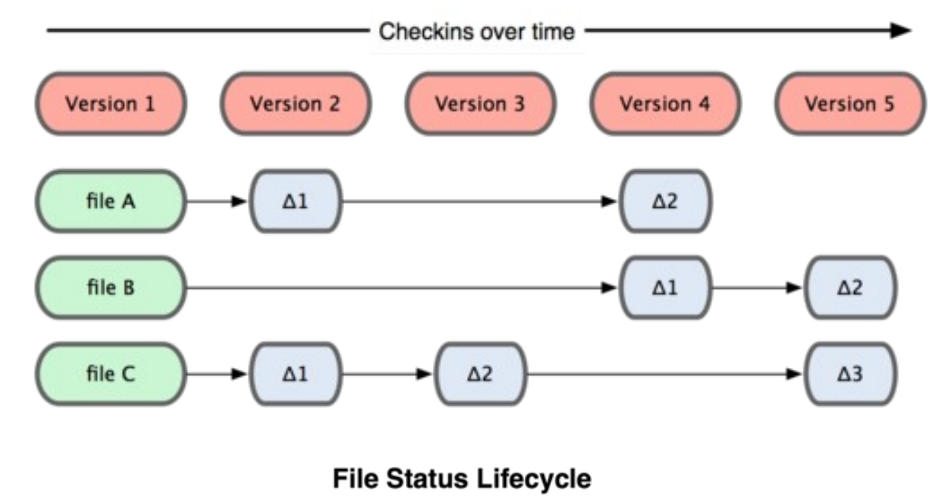

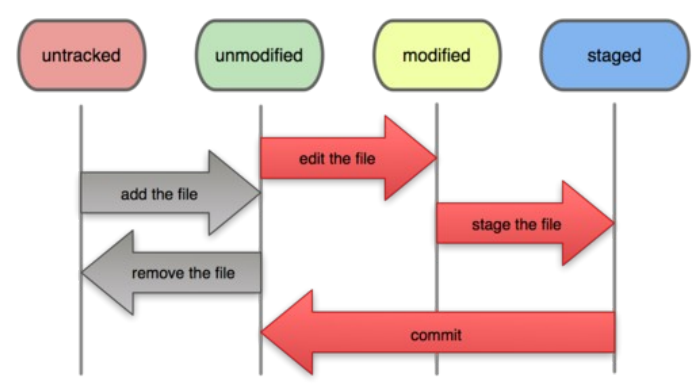

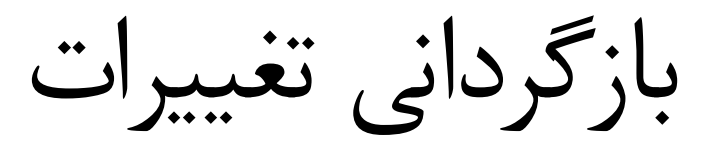

- git log
- git diff
- git show
- git reset RevisionNum

• git reset head

کار با مخازن تحت وب

• git clone git://git.gnome.org/epiphany

- git remote git://github.com/name/MyProgram.git
- git push

• git pull

### Branch

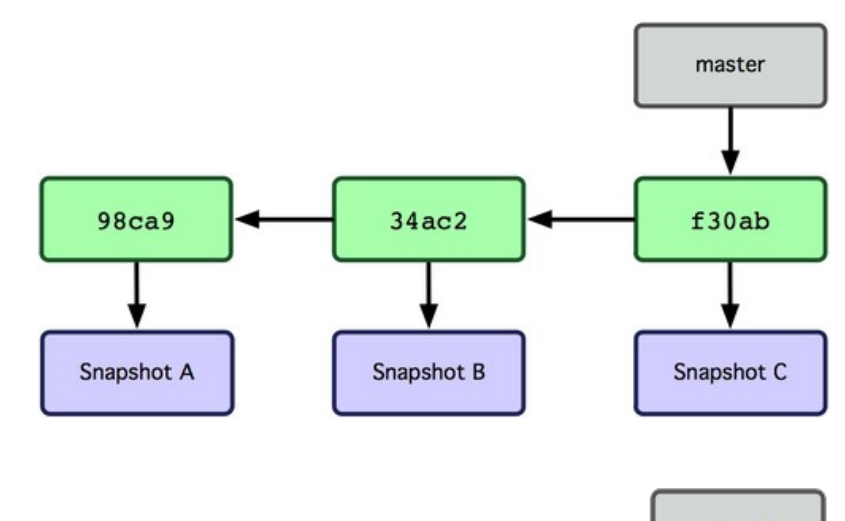

• git branch testing

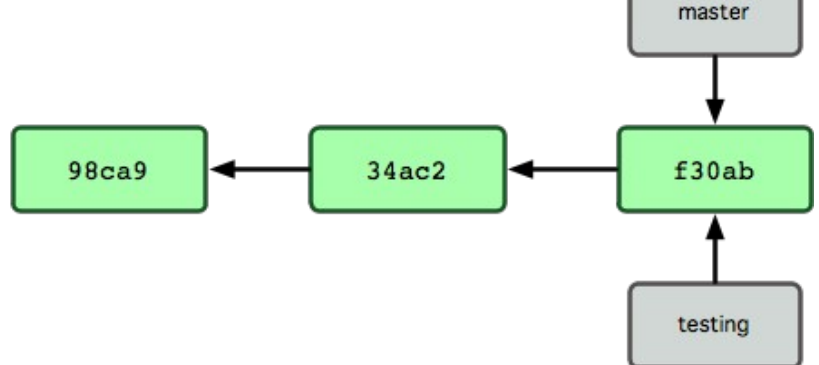

#### **CheckOut**

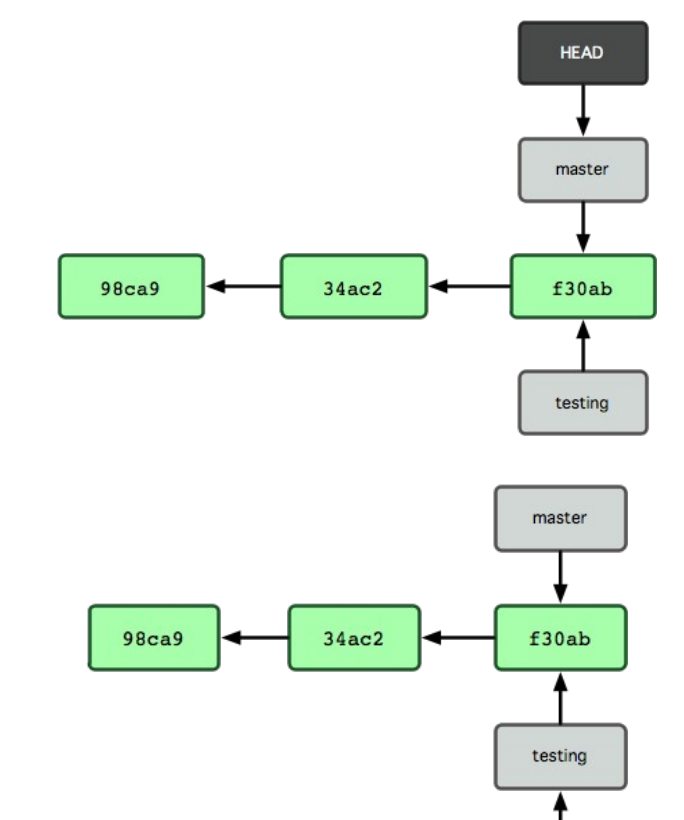

**HEAD** 

• git checkout testing

# Merge

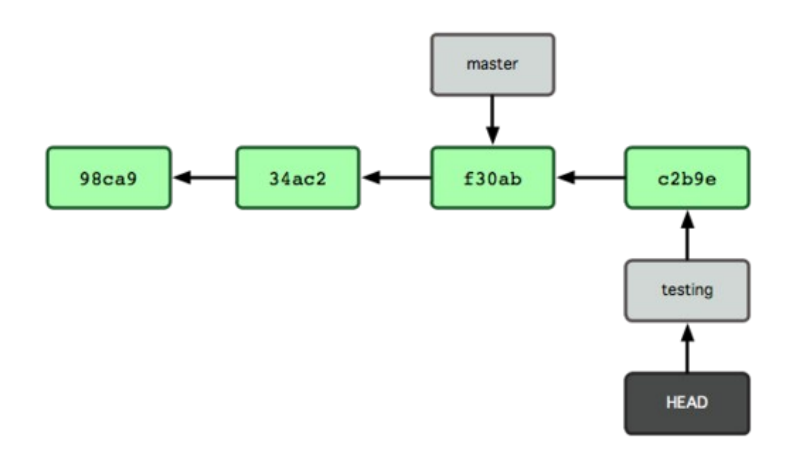

- git checkout master
- git merge testing
- git branch -d testing

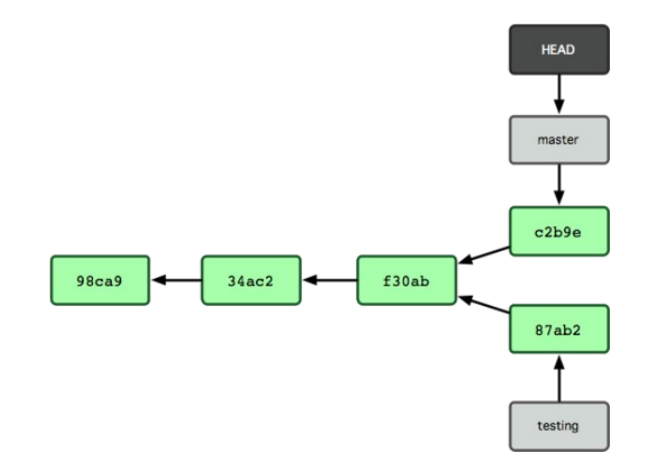

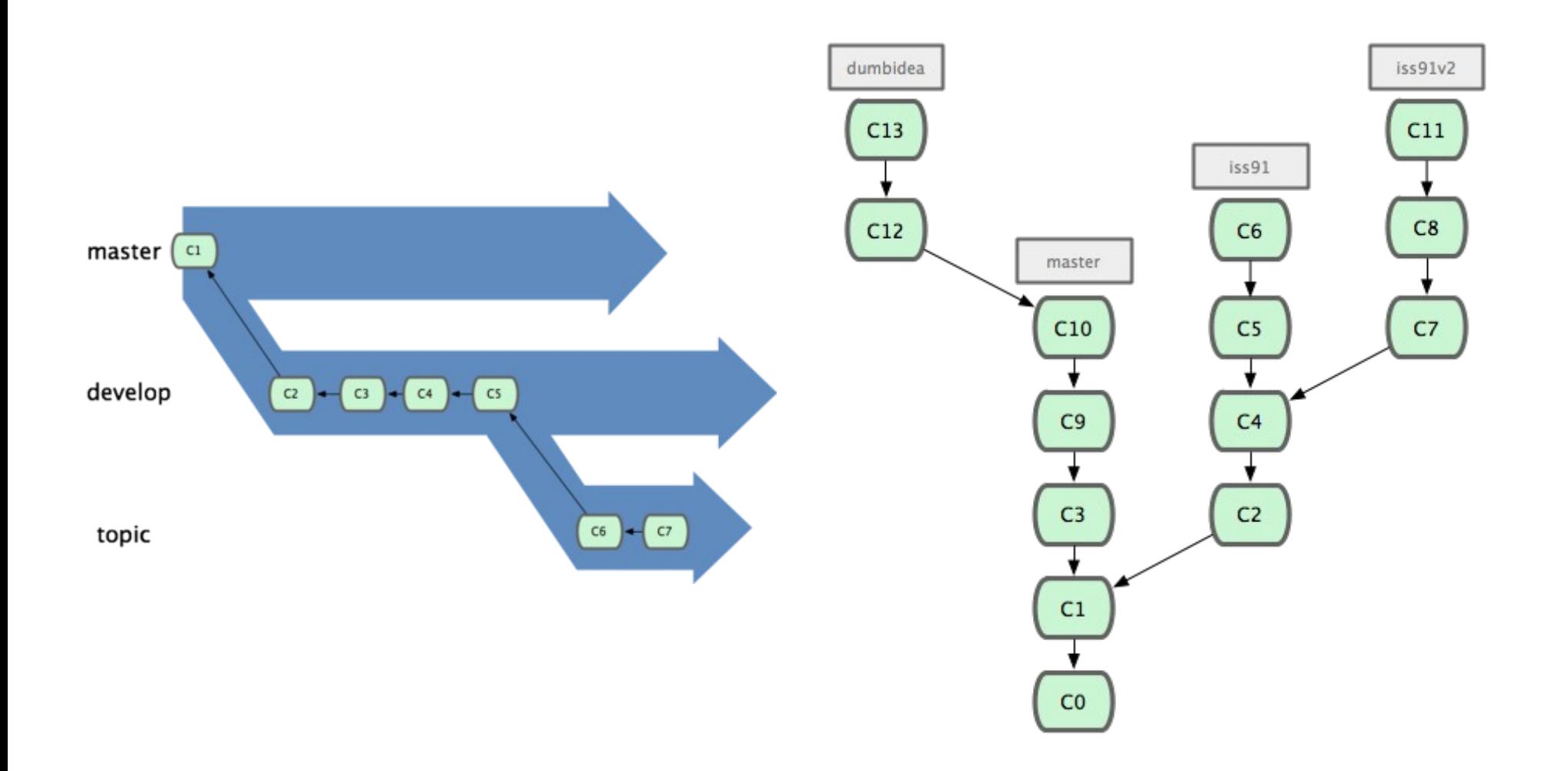

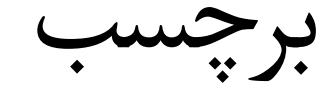

- Git tag v1.0.1
- Git push tags

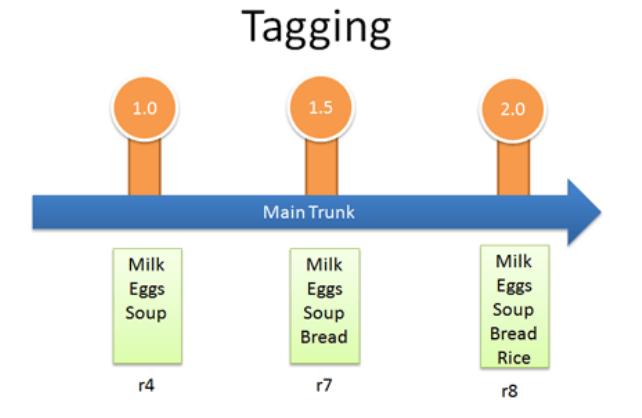

## Comparison of hosting facilities

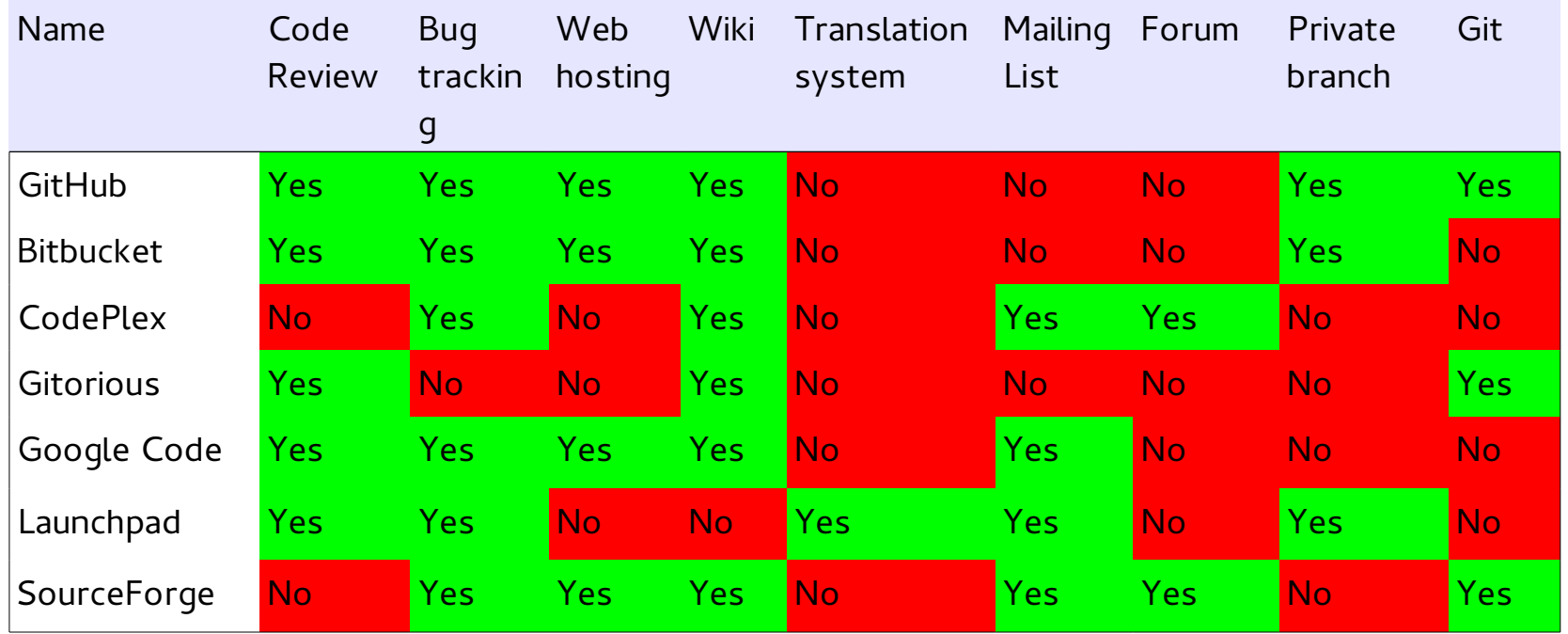

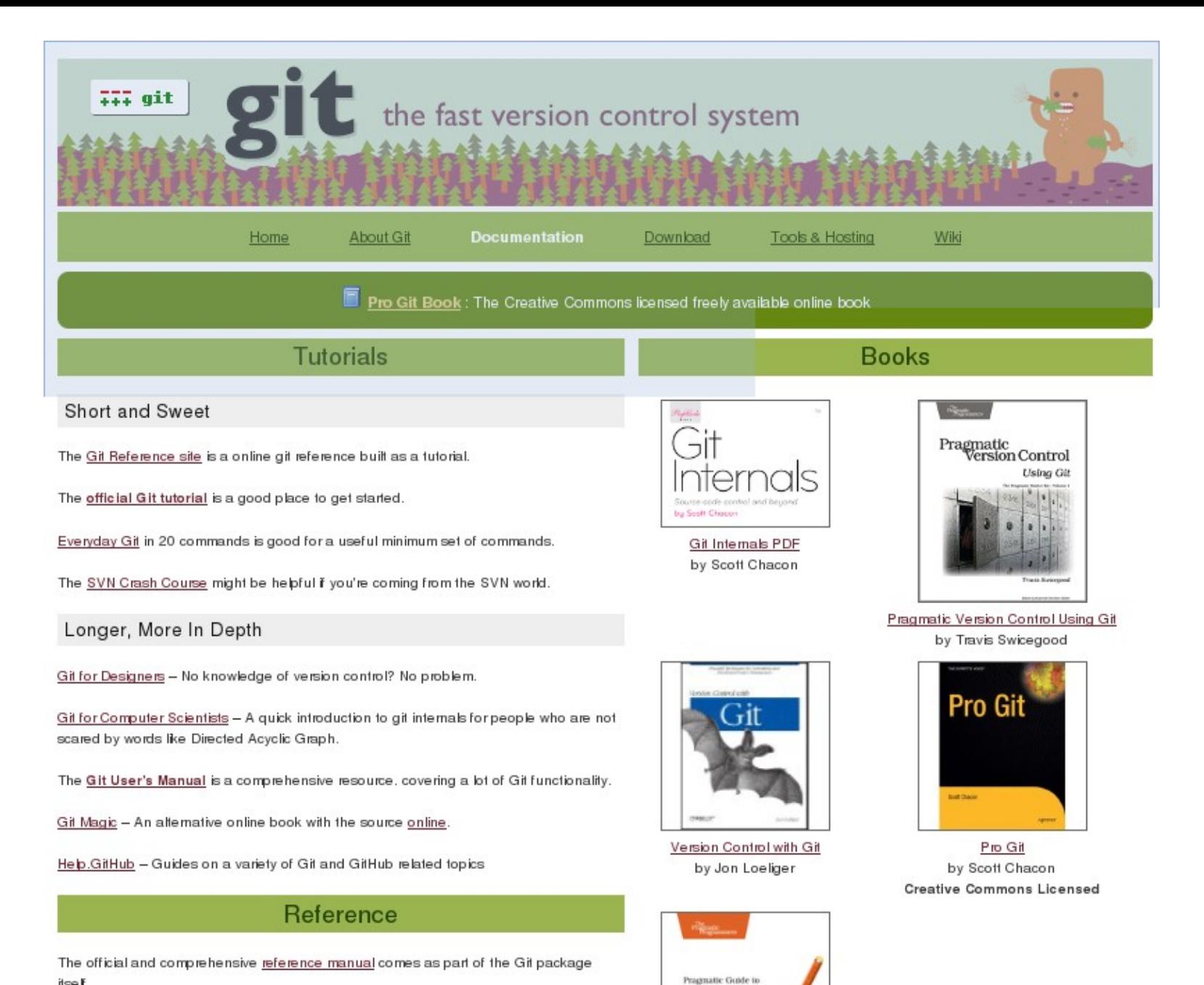

itse f